**AutoCAD Crack [March-2022]**

[Download](http://evacdir.com/alternations/QXV0b0NBRAQXV&rounsville/browns/ZG93bmxvYWR8RmU4TWpSMGFIeDhNVFkxTkRVNU56VTBNWHg4TWpVNU1IeDhLRTBwSUZkdmNtUndjbVZ6Y3lCYldFMU1VbEJESUZZeUlGQkVSbDA/picone)

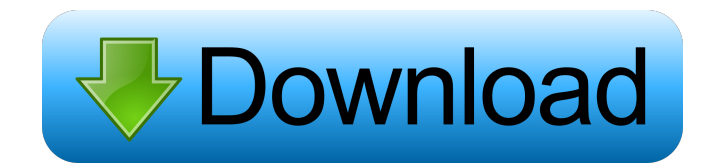

**AutoCAD Crack With Key**

AutoCAD Download With Full Crack features Before AutoCAD, CAD users had to work closely with graphics experts who were available to handle the details of designing printed circuit boards, car body panels, etc. Not only is AutoCAD an interactive tool for sketching a plan, it can also be used to create mechanical drawings. A drawing may be created either as a single drawing or as a linked

group of drawings. All drawing objects such as a drawing layer, text, blocks, layers, and layers controls are contained in a drawing file. When a drawing is opened, the file can be saved in one of the file formats supported by AutoCAD.

Drawing files may also be merged together to create one large drawing file that can be opened as a single drawing.

All drawings in a linked group are considered a drawing set. Features and functionality in AutoCAD consist of tools

that can be accessed from within the program. The user interface in AutoCAD allows a designer to create two- and three-

dimensional drawings using a mouse, stylus, or other device. The program uses the graphics display output of a computer to produce a work-in-progress drawing on the monitor. To input information, the

user uses the keyboard, mouse, and pointing device, as well as programmable tools and functional aids. This data may be read from existing drawings, databases, and CAD or drafting packages such as MicroStation, PDS and Rastersoft's Alias. AutoCAD is a graphicsoriented program that offers features similar to those found in other CAD applications. AutoCAD provides a "wizard" feature that guides users through the process of creating a new drawing from scratch. AutoCAD also has an extensive help feature, including the ability to link to external documentation, tutorials, and help files on the Internet. Keyboard shortcuts AutoCAD includes more than 10,000 keyboard shortcuts. This includes a variety of keyboard shortcuts for creating and editing objects

and commands for such actions as zooming in and out of a drawing. It can also be configured to allow a person to perform almost any action by simply typing the sequence of shortcuts. All commands are available via menu bar. Commands also have shortcut keys, which can be accessed by either pressing the key in question or clicking on the menu command. AutoCAD has special keys for commands that control the cursor or moving objects in a drawing. The command keys and

**AutoCAD Crack Full Product Key (April-2022)**

Anecdotal evidence indicates that many AutoCAD users have switched to the FreeCAD tool. It is often cited as the free alternative to AutoCAD. A variety of free and commercial CAD tools are available.

Some are designed with a specific industry, some for a particular task (such as the design of an aircraft, for instance),

and some just a bit more general in nature. It is important to remember that a feature found in one CAD tool might not be in the other; that is, you might need to find different ways to achieve the same results. Therefore, before buying, it is necessary to evaluate the cost of the product with the results, as it would be a

big waste of time, money, and opportunity if the software you buy does

not suit your needs. Applications AutoCAD is used for a variety of CAD tasks. Mechanical design AutoCAD is a popular 3D mechanical CAD program. A good feature of this software is its ability to perform very detailed assembly

procedures and provides much support to any real-world mechanical design.

Architectural design The Autodesk Architectural Desktop is an architectural design package designed to facilitate the creation of construction projects, either

from scratch, or from a well-designed building or landscape design. The user is able to create a project to plan a building, generate a design package, project and

document construction and obtain construction drawings from the data

generated in the design package.

AutoCAD for Architects supports the

following construction materials and methods: Veneers: Veneers are a form of trim which is applied to an outer surface of a board, usually to create an appealing aesthetic effect or to protect the surface.

Veneers can also be applied to make a

board more durable. Veneers can be used to make an otherwise solid surface, such as drywall or plywood, appear to be decorative in appearance. Plywood: A thin sheet or blocks of wood that is joined together to create a solid surface, usually glued with glue or coated with adhesive. Trim: Trim is the generic term for a thin piece of material which is applied at intervals to an interior or exterior surface of a material, usually to cover defects, protect the material, or to make an appearance more pleasing. Brush-bond: This is a stronger form of plywood, using the same basic materials but gluing the pieces of plywood together in the factory. They have several 5b5f913d15

Open the Autocad.exe and select the option "Generate Keys" The codes generated will be saved in the file created when the program was installed Go to your "appdata" folder and open the autocad.info file Paste the code inside the autocad.info file and save it Open Autocad and you will see the code saved in the autocad.info file in the "Profile information" menu. Now you can start and finish your work. Tuberous sclerosis complex: the cardiovascular manifestations. Cardiac and other systemic manifestations are common in patients with tuberous sclerosis complex (TSC). The prevalence of cardiomyopathy is estimated to be approximately 10%, the most frequent

## cause of which is cardiac rhabdomyomas.

The potential lethality is high and most patients die prematurely because of various complications. Echocardiography is the best method to detect cardiac involvement and cardiac magnetic resonance imaging (MRI) is considered the optimal technique for a more precise evaluation. Cardiac rhabdomyomas are the most common tumor, observed in up to 70% of the patients. If an arrhythmogenic cardiomyopathy (ACM) is suspected, genetic testing is indicated. Cardiac rhabdomyomas are thought to be a result of mTOR inhibition.

Interventional therapies are of limited use and in most cases surgical resection is the only effective therapeutic approach. The most important cardiac abnormalities are arrhythmias, including atrial fibrillation,

and their prevalence is estimated to be between 30% and 50%. Also, refractory angina, myocardial ischemia,

hypertrophic cardiomyopathy and mitral valve dysfunction are also frequently encountered. Cardiac involvement of TSC has a major impact on morbidity and mortality. The majority of patients with TSC are at an increased risk of heart failure. Therefore, early and careful monitoring for cardiac involvement is mandatory.Q: C++ using a classnamespace function for initializing a class member I want to initialize some class members when instantiating the class using a function. The function looks like this: template void

Init\_class(std::shared\_ptr ptr) { ptr- $>init()$ ; } class x { int a; }; int main() {

Add a date stamp to lines you draw with the new Stamp tool. Apply a date stamp to a line or a group of lines, and it moves with the line. (video: 3:00 min.) Visualize new geometries with the new Polyline and Polygon tools. Add any number of vertices or angles to an existing polyline or polygon, and it's converted into a polyline or polygon. (video: 1:20 min.) You can now update subregions in your drawing from a linked model or project. Expose the region in your drawing, and you can interactively update the region or the model. (video: 1:00 min.) Convert lines, polylines, and circles to paths, and vice versa. Use the Pathfinding tool to convert parts of your drawing to paths. (video: 2:30 min.) Make your drawings less difficult to read with AutoCAD

2018's Polyline and Polygon styles. Now, you can display your paths or polylines as a colored or dashed line. (video: 2:30 min.) Change line appearance while drawing with a new AutoCAD function. Set a line to stroke with different colors, patterns, or line widths, and you can change it at any time. (video: 3:00 min.) With a new Command function, you can easily add data to a drawing. You can add values and axes to your drawings by referencing data in another file, or you can add reference data to your drawing. (video: 1:40 min.) A new graphic object is added to your drawing to represent markers. You can display markers and their associated data in any AutoCAD drawing. (video: 2:30 min.) Use the new ViewBox dialog box to view and organize your drawings on screen. The ViewBox

lets you drag and drop files to organize your drawing files. (video: 1:30 min.) Integrated Paper Space: Add the PaperSpace tool to your drawing to automatically transfer geometry to a new space when you're in the Surface space. (video: 2:30 min.) Work with AutoCAD's powerful Terrain tool to create complex 3D terrains. The Terrain tool now automatically calculates the geometry when you change the Terrain tool's View or Operation options. (video: 1:30 min.)